## **Die Prinzessin 3**

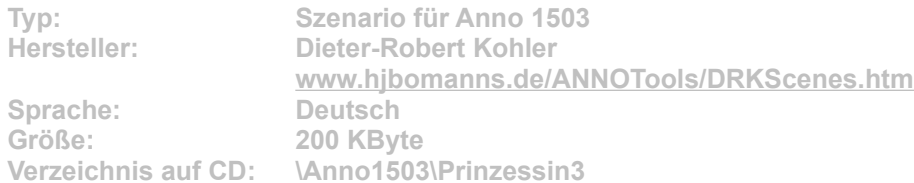

**Die Prinzessin ist immer noch sehr zufrieden mit Euch, allerdings gibt es in letzter Zeit ein kleines Problem, das immer größer wird - die Kosten für die Aufrechterhaltung und Verwaltung der Stadt steigen sehr schnell an! Also schickt sie Euch als ihren treuesten Vertrauten erneut in die Fremde, um euer Schiff bis zum Rand mit Gold vollzuladen und dann wieder zurückzukehren. Mit großer Eile macht Ihr Euch auf den Weg, doch bis jetzt habt Ihr noch keine Idee, wie dieses Kunststück zu schaffen ist. Drei Gegner, Piraten und Katastrophen warten in diesem Szenario auf Euch.**

**Installation: Starten Sie die Installation aus dem CD-Menü, und folgen Sie den Anweisungen auf dem Bildschirm. Nach der Installation ist das Spiel unter "Neues Spiel" anwählbar. Wichtig: Nach der Installation einer oder mehrere Szenarien für Anno 1503 müssen Sie die Datei "Scenes.cach" im "Scenes"-Unterverzeichnis Ihrer Spielinstallation löschen. Sonst wird die Missionsliste nicht aktualisiert.**